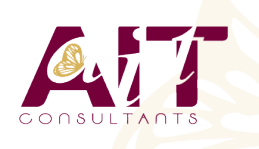

**SARL ONEO**  1025 rue Henri Becquerel Parc Club du Millénaire, Bât. 27 34000 MONTPELLIER **N° organisme : 91 34 0570434**

**Nous contacter : +33 (0)4 67 13 45 45 www.ait.fr contact@ait.fr**

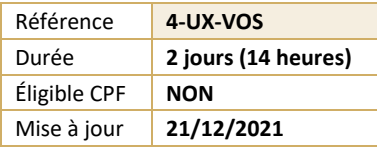

# **Linux - Les techniques de virtualisation Open Source**

#### $\circledS$ **OBJECTIFS PEDAGOGIQUES**

• Connaître les différentes solutions de virtualisation sur Linux, et leurs caractéristiques.

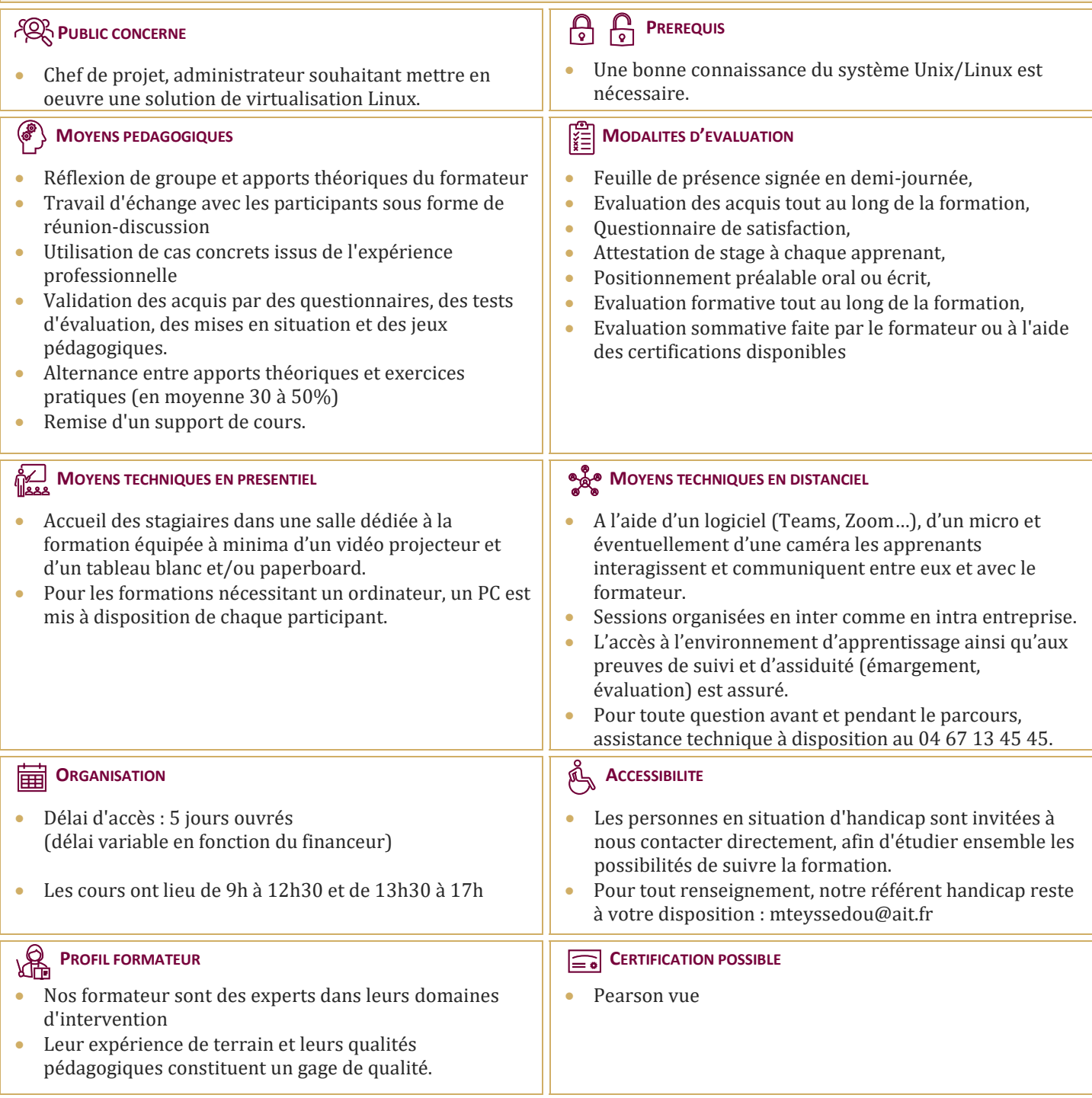

# **Linux - Les techniques de virtualisation Open Source**

# **INTRODUCTION**

- $\Box$  Partager des ressources entre plusieurs applications, systèmes...
- $\Box$  Notion de virtualisation (Quelle granularité (disques, système d'exploitation, machines physiques...))
- $\Box$  Historique (VM (Virtual Machine), VMWare, UML, Xen...)

# **LES DIFFÉRENTES TECHNIQUES DE VIRTUALISATION POSSIBLES SUR LINUX**

- $\Box$  Conteneurs d'application
- $\Box$  Noyaux secondaires
- $\Box$  Machines virtuelles
- $\Box$  Hyperviseur
- $\Box$  Virtualisation matérielle
- $\Box$  XEN

### **PRESENTATION DE L'ARCHITECTURE DE VIRTUALISATION XEN**

- $\Box$  Compilation d'un noyau Xen
- Gestion des domaines (Création d'un domaine, arrêt d'un domaine)
- $\Box$  Console d'administration

# **VIRTUALBOX**

- $\Box$  Principe et caractéristiques du produit
- $\Box$  Les différentes éditions
- $\Box$  Travaux pratiques (Installation VirtualBox, création de machines virtuelles, Différents paramètres de configuration, Configuration des machines virtuelles en XML)

# **LXC**

- $\Box$  Présentation des Linux Containers
- $\Box$  Objectifs du projet
- $\Box$  Isolation et contrôle des ressources
- $\Box$  Principe des 'cgroup' et création de containers
- $\Box$  Travaux pratiques (Activation des cgroup, installation lxc)
- $\Box$  Utilisation de lxc-checkconfig
- $\Box$  Configuration de containers
- $\Box$  Exemple de Busybox

# **QEMU ET KVM**

- $\Box$  Principe de OEMU et architecture
- $\Box$  Etude des options de lancement de QEMU
- Consoles des machines virtuelles (Graphiques (console VNC, Spice...), Consoles en mode texte)
- $\Box$  Kernel Based Virtual Machine (Positionnement par rapport aux autres systèmes de virtualisation, Positionnement par rapport à QEMU)
- Gestion des images (Création d'images, Différents supports possibles, Options de lancement)
- Gestion du matériel (Architectures supportées, processeurs, mémoire, Périphériques de stockage, audio, video, usb, bluetooth…)
- Configuration du réseau (Différents modes possibles (user, tap, bridge...))
- $\Box$  Snapshots et migrations (Principe de fonctionnement)
- $\Box$  Mise en œuvre et options de la commande 'migrate'

# **ADMINISTRATION AVEC LIBVIRT**

- $\Box$  Présentation de l'API libvirt et des fonctionnalités apportées
- $\Box$  Virtual Machine Manager
- $\Box$  Travaux pratiques (Installation de libvirt et lancement de virt-manager)